# **SAML REST API. v1.0**

Copyright © Riverbed Technology Inc. 2024

Created Jan 16, 2024 at 02:01 PM

Resources

# **Auth\_Mappings: Delete an auth mapping**

Manage a single SAML attribute auth mapping.

```
DELETE https://{device}/api/cascade.saml/1.0/auth_mappings/{mapping_id}
```
#### **Authorization**

This request requires authorization.

#### **Response Body**

On success, the server does not provide any body in the responses.

## **Auth\_Mappings: Add a new auth mapping**

Mappings for SAML attributes to system roles and permissions.

```
POST https://{device}/api/cascade.saml/1.0/auth_mappings
```
#### **Authorization**

This request requires authorization.

#### **Request Body**

Provide a request body with the following structure:

```
{
    "attr_key": string,
   "attr_value": string,
    "user_role_map_id": number,
    "user_role_id": string
  }
  Example:
  {
    "user_role_id": "administrator",
    "attr_key": "memberOf",
    "attr_value": "administrators"
  }
JSON
```
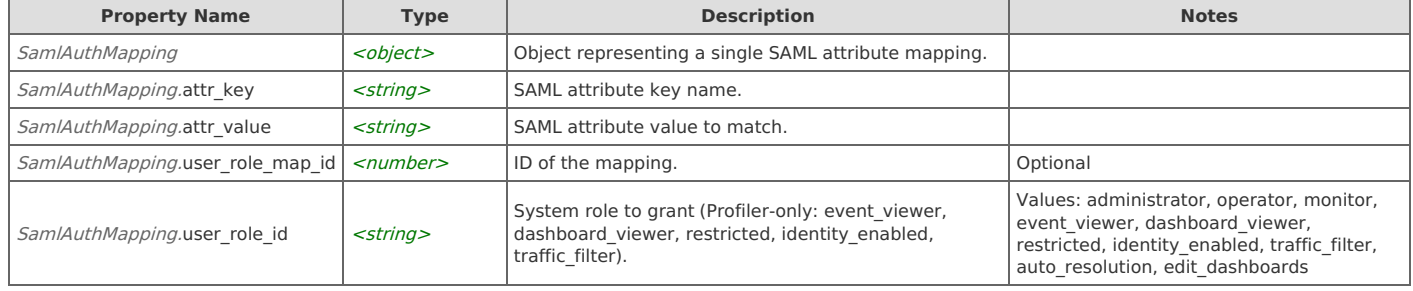

#### **Response Body**

On success, the server returns a response body with the following structure:

**JSON**

```
{
 "attr_key": string,
 "attr_value": string,
 "user_role_map_id": number,
 "user_role_id": string
}
Example:
{
 "user_role_id": "administrator",
 "attr_key": "memberOf",
 "attr_value": "administrators"
}
```
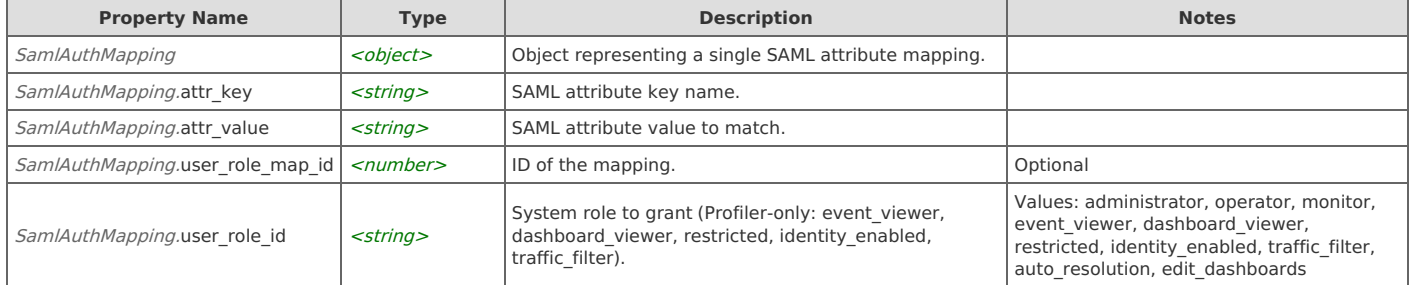

### **Auth\_Mappings: Get an auth mapping**

Manage a single SAML attribute auth mapping.

```
GET https://{device}/api/cascade.saml/1.0/auth_mappings/{mapping_id}
```
#### **Authorization**

This request requires authorization.

#### **Response Body**

On success, the server returns a response body with the following structure:

```
{
    "attr_key": string,
    "attr_value": string,
    "user_role_map_id": number,
   "user_role_id": string
  }
  Example:
   {
    "user_role_id": "administrator",
    "attr_key": "memberOf",
    "attr_value": "administrators"
   }
JSON
```
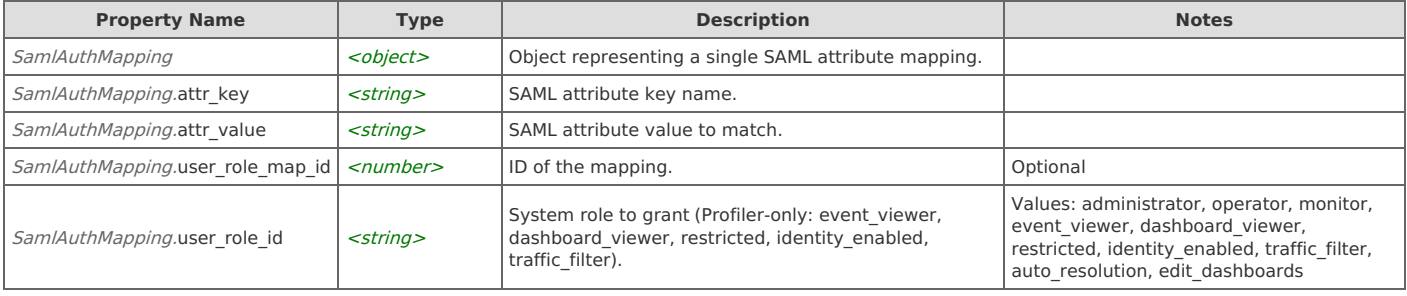

## **Auth\_Mappings: Add new auth mappings**

Create multiple auth mappings.

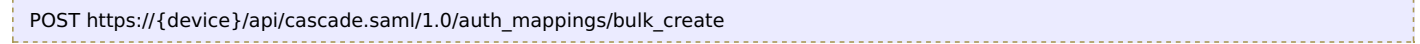

#### **Authorization**

This request requires authorization.

#### **Request Body**

Provide a request body with the following structure:

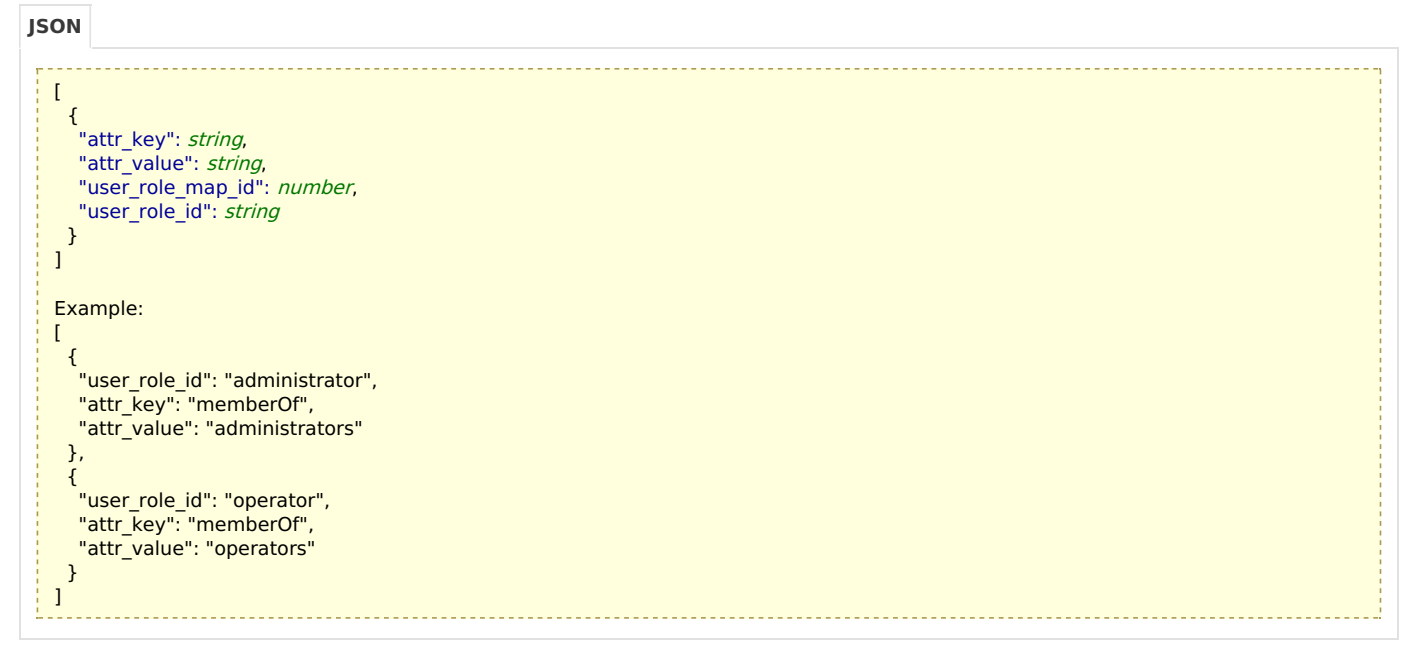

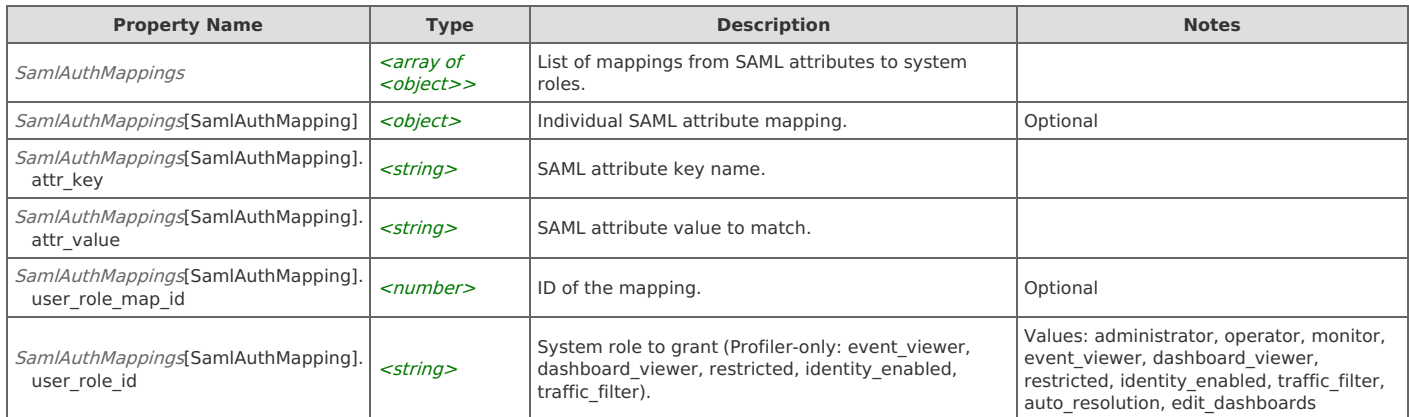

#### **Response Body**

On success, the server does not provide any body in the responses.

### **Auth\_Mappings: Update an auth mapping**

Manage a single SAML attribute auth mapping.

```
PUT https://{device}/api/cascade.saml/1.0/auth_mappings/{mapping_id}
```
#### **Authorization**

This request requires authorization.

#### **Request Body**

Provide a request body with the following structure:

**JSON**

```
{
 "attr_key": string,
 "attr_value": string,
 "user_role_map_id": number,
"user_role_id": string
}
Example:
{
 "user_role_id": "administrator",
 "attr_key": "memberOf",
 "attr_value": "administrators"
}
```
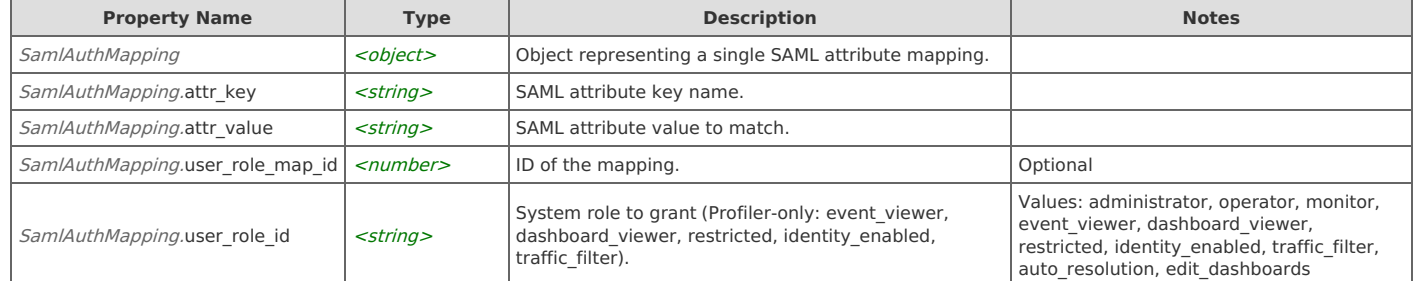

#### **Response Body**

On success, the server does not provide any body in the responses.

### **Auth\_Mappings: List auth mappings**

Mappings for SAML attributes to system roles and permissions.

```
GET https://{device}/api/cascade.saml/1.0/auth_mappings
```
#### **Authorization**

This request requires authorization.

#### **Response Body**

On success, the server returns a response body with the following structure:

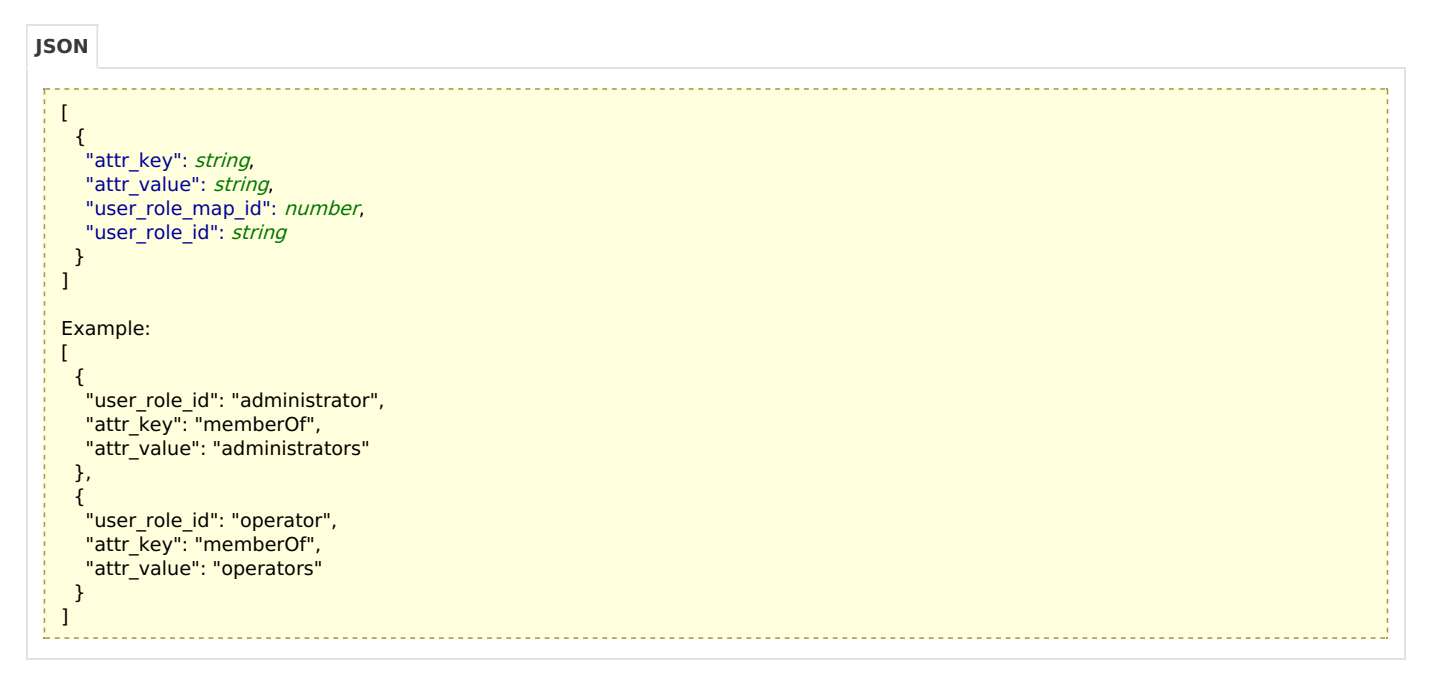

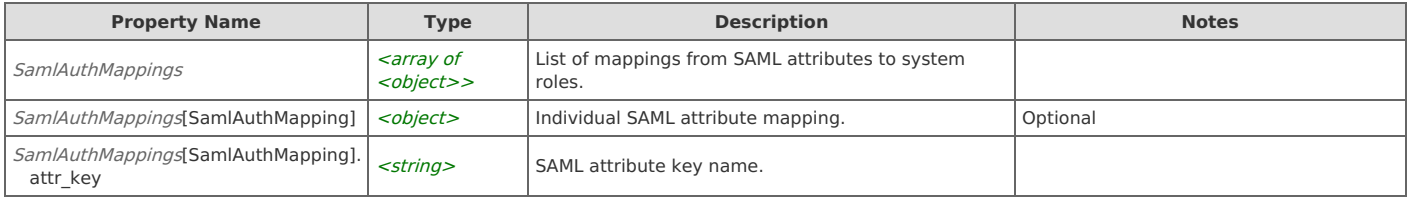

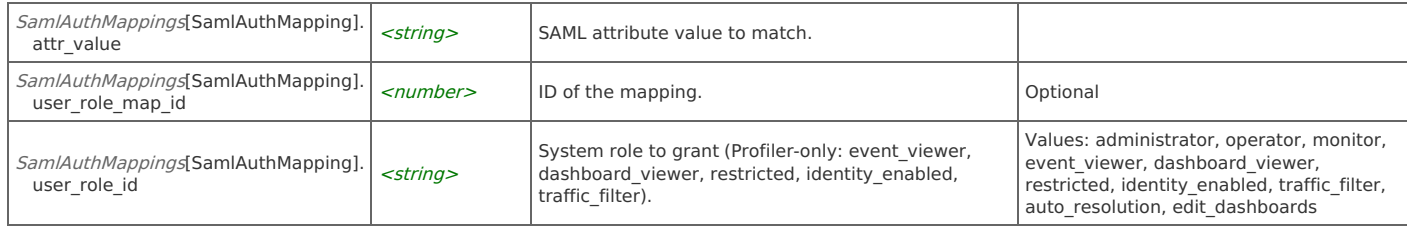

# **Settings: Apply settings**

System settings for SAML authentication.

```
PUT https://{device}/api/cascade.saml/1.0/settings
```
#### **Authorization**

This request requires authorization.

#### **Request Body**

Provide a request body with the following structure:

#### **JSON**

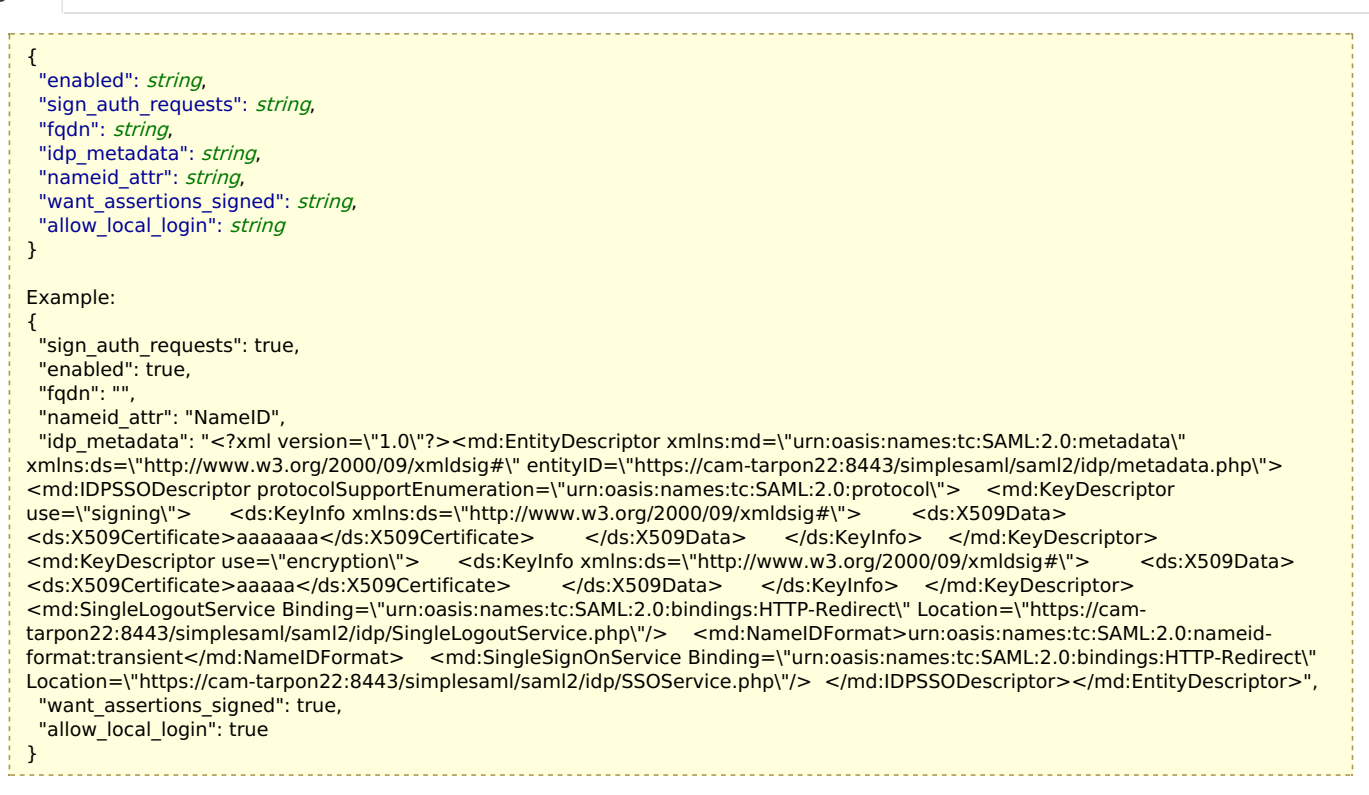

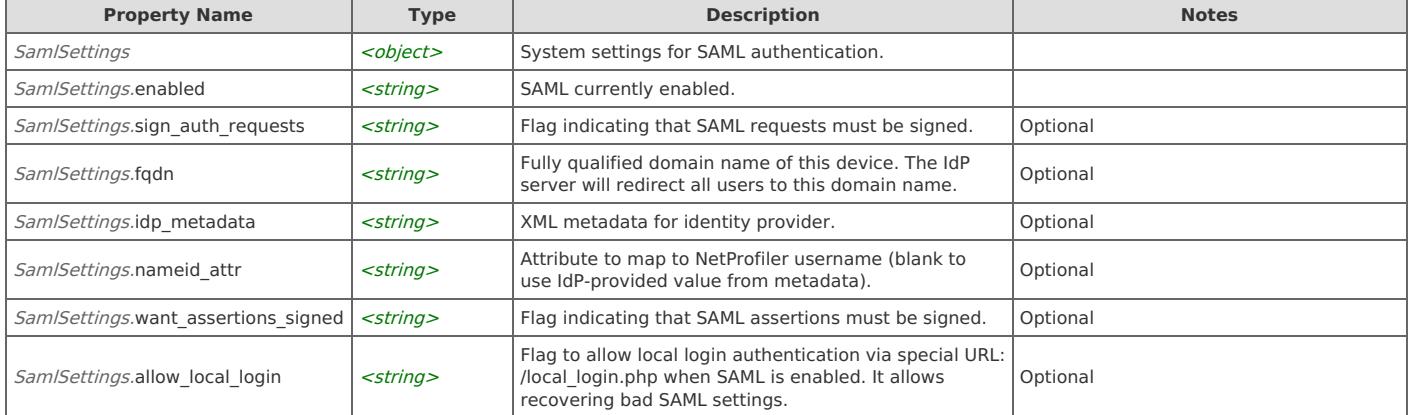

#### **Response Body**

On success, the server returns a response body with the following structure:

```
{
 "enabled": string,
 "sign_auth_requests": string,
 "fqdn": string,
 "idp_metadata": string,
 "nameid attr": string,
 "want_assertions_signed": string,
 "allow_local_login": string
}
Example:
{
 "sign_auth_requests": true,
 "enabled": true,
 "fqdn": "",
 "nameid_attr": "NameID",
 "idp_metadata": "<?xml version=\"1.0\"?><md:EntityDescriptor xmlns:md=\"urn:oasis:names:tc:SAML:2.0:metadata\"
xmlns:ds=\"http://www.w3.org/2000/09/xmldsig#\" entityID=\"https://cam-tarpon22:8443/simplesaml/saml2/idp/metadata.php\">
<md:IDPSSODescriptor protocolSupportEnumeration=\"urn:oasis:names:tc:SAML:2.0:protocol\"> <md:KeyDescriptor<br>use=\"signing\"> <ds:KeyInfo xmlns:ds=\"http://www.w3.org/2000/09/xmldsig#\"> <ds:X509Data>
                      <ds:KeyInfo xmlns:ds=\"http://www.w3.org/2000/09/xmldsig#\"> <ds:X509Data><br>>aaaaaaa</ds:X509Certificate> </ds:X509Data> </ds:KeyInfo> </md:KeyDescriptor>
<ds:X509Certificate>aaaaaaa</ds:X509Certificate>
<md:KeyDescriptor use=\"encryption\"> <ds:KeyInfo xmlns:ds=\"http://www.w3.org/2000/09/xmldsig#\"> <ds:X509Data><br><ds:X509Certificate>aaaaa</ds:X509Certificate> </ds:X509Data> </ds:KeyInfo> </md:KeyDescriptor>
<ds:X509Certificate>aaaaa</ds:X509Certificate>
<md:SingleLogoutService Binding=\"urn:oasis:names:tc:SAML:2.0:bindings:HTTP-Redirect\" Location=\"https://cam-
tarpon22:8443/simplesaml/saml2/idp/SingleLogoutService.php\"/> <md:NameIDFormat>urn:oasis:names:tc:SAML:2.0:nameid-
format:transient</md:NameIDFormat> <md:SingleSignOnService Binding=\"urn:oasis:names:tc:SAML:2.0:bindings:HTTP-Redirect\"
Location=\"https://cam-tarpon22:8443/simplesaml/saml2/idp/SSOService.php\"/> </md:IDPSSODescriptor></md:EntityDescriptor>",
 "want assertions signed": true,
 "allow_local_login": true
}
```
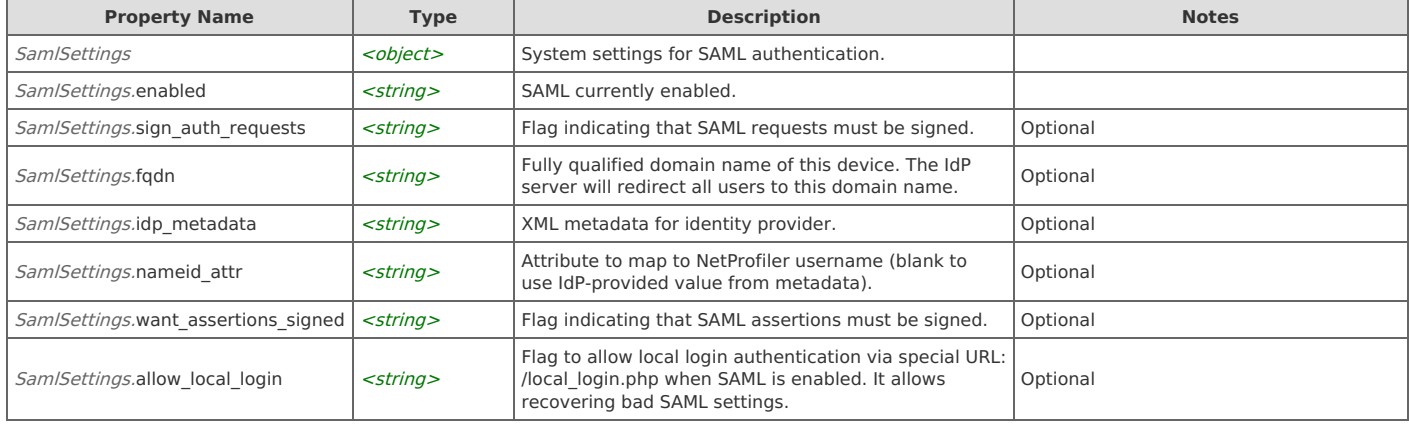

### **Settings: Show current settings**

System settings for SAML authentication.

```
GET https://{device}/api/cascade.saml/1.0/settings
```
#### **Authorization**

This request requires authorization.

#### **Response Body**

On success, the server returns a response body with the following structure:

**JSON**

```
{
 "enabled": string,
 "sign_auth_requests": string,
 "fqdn": string,
 "idp_metadata": string,
 "nameid_attr": string,
 "want_assertions_signed": string,
 "allow_local_login": string
}
Example:
{
 "sign_auth_requests": true,
 "enabled": true,
 "fqdn": "",
 "nameid_attr": "NameID",
 "idp_metadata": "<?xml version=\"1.0\"?><md:EntityDescriptor xmlns:md=\"urn:oasis:names:tc:SAML:2.0:metadata\"
xmlns:ds=\"http://www.w3.org/2000/09/xmldsig#\" entityID=\"https://cam-tarpon22:8443/simplesaml/saml2/idp/metadata.php\">
<md:IDPSSODescriptor protocolSupportEnumeration=\"urn:oasis:names:tc:SAML:2.0:protocol\"> <md:KeyDescriptor<br>use=\"signing\"> <ds:KeyInfo xmlns:ds=\"http://www.w3.org/2000/09/xmldsig#\"> <ds:X509Data>
use=\"signing\"> <ds:KeyInfo xmlns:ds=\"http://www.w3.org/2000/09/xmldsig#\"> <ds:X509Data><br>
<ds:X509Certificate>aaaaaaa</ds:X509Certificate> </ds:X509Data> </ds:KeyInfo> </md:KeyDescriptor>
<ds:X509Certificate>aaaaaaa</ds:X509Certificate> </ds:X509Data>
<md:KeyDescriptor use=\"encryption\"> <ds:KeyInfo xmlns:ds=\"http://www.w3.org/2000/09/xmldsig#\"> <ds:X509Data>
<ds:X509Certificate>aaaaa</ds:X509Certificate> </ds:X509Data> </ds:KeyInfo> </md:KeyDescriptor>
<md:SingleLogoutService Binding=\"urn:oasis:names:tc:SAML:2.0:bindings:HTTP-Redirect\" Location=\"https://cam-
tarpon22:8443/simplesaml/saml2/idp/SingleLogoutService.php\"/> <md:NameIDFormat>urn:oasis:names:tc:SAML:2.0:nameid-
format:transient</md:NameIDFormat> <md:SingleSignOnService Binding=\"urn:oasis:names:tc:SAML:2.0:bindings:HTTP-Redirect\"
Location=\"https://cam-tarpon22:8443/simplesaml/saml2/idp/SSOService.php\"/> </md:IDPSSODescriptor></md:EntityDescriptor>",
 "want_assertions_signed": true,
 "allow_local_login": true
}
```
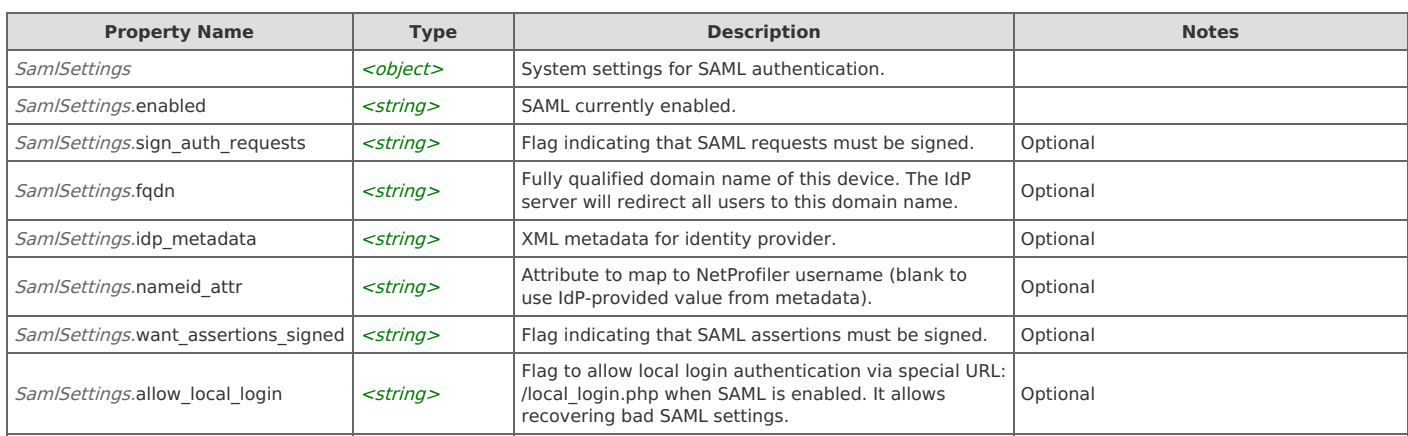

# Error Codes

In the event that an error occurs while processing a request, the server will respond with appropriate HTTP status code and additional information in the response body:

```
{
   "error_id": "{error identifier}",
   "error_text": "{error description}",
   "error_info": {error specific data structure, optional}
```
}

The table below lists the possible errors and the associated HTTP status codes that may returned.

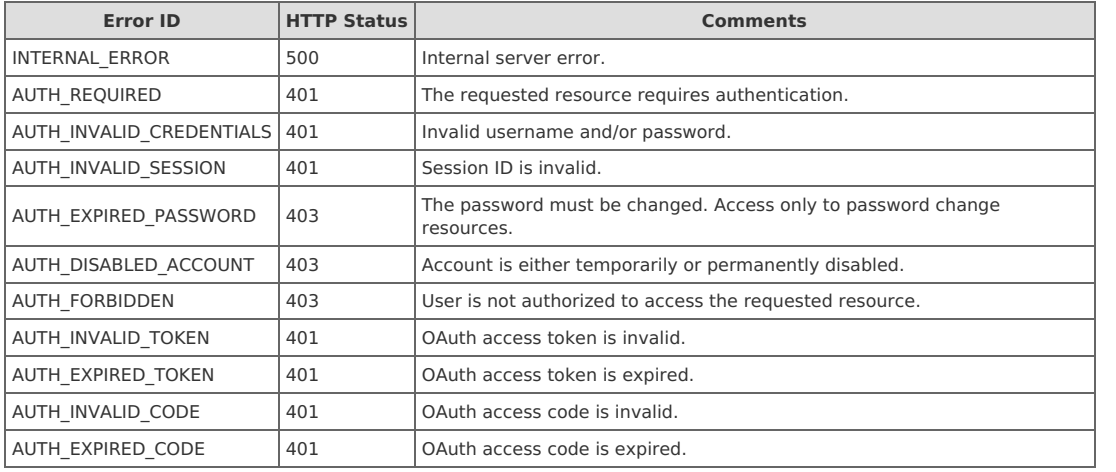

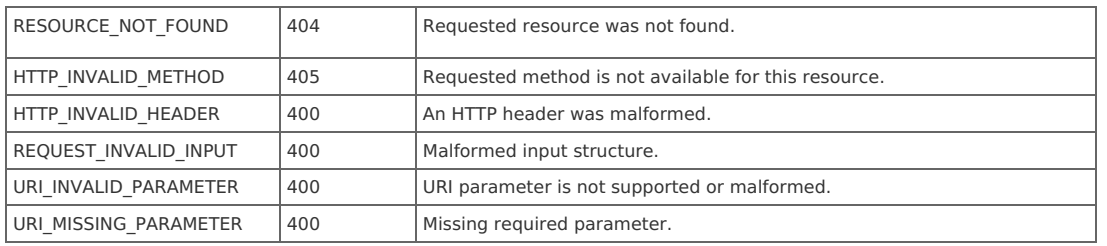